# Using the MP-EG1A CD-ROM **HITACHI**

## ■ **Introduction to Bundled Software**

-Software stored in the MP-EG1A CD-ROM allows you to add excitement to your life -

With it, you can do the following:

- Transfer MPEG1 file, JPEG file and MPEG1 audio from the MP-EG1A camera to your PC.
- Edit MPEG1 file.
- Edit JPEG file.
- Do authoring by pasting MPEG1 file and JPEG file on still video background.

## ■ **How to Install**

- Install the software from "MP-EG1A CD-ROM". Install the driver and applications on the Windows desktop. Before installing, terminate any other applications.
- lnsert this CD-ROM in the CD-ROM drive of PC. If the CD-ROM drive is set to AUTORUN, the MP-EG1A CD-ROM will start automatically. If the MPEG1 play software or MPEG1 play board which conforms to MCI has not been installed, the message "Do you want to install SoftPEG?" will appear on the computer display. Click "Yes" and install SoftPEG.

## ■ **lnstalling Applications**

- 1. Click "INSTALLATION" on the "MP-EG1A CD-ROM" main menu.
- 2. Click the application name listed on the screen, and you can view the introduction of the application.
- 3. After clicking the application in the list, click the "INSTALL" button; installation of the application will start.

[! **Restriction]** Although some applications have numerous items to be specified, such as selection of options, follow the instructions on the screen.

- 4. Click the "Next>" and "Finish" buttons, as required. Programs will be copied to the hard disk. When installation is finished, a message such as "Setup is complete" will display.
- 5. Repeat steps 2-4 for each application you want to install.
- 6. Click the "QUIT" button to finish "MP-EG1A CD-ROM". Click the "MENU" button to display the "MP-EG1A CD-ROM" main menu.

• **Caution:** Hitachi does not accept any responsibility for any damage caused by your using MPEG1 and JPEG files stored in this CD-ROM (including MP-EG1A CONTENTS). The MPEG1 and JPEG files stored in "MP-EG1A CD-ROM" (including MP-EG1A CONTENTS) have not been recorded by the MP-EG1A camera. The MPEG1 and JPEG files stored in "MP-EG1A CD-ROM" (including MP-EG1A CONTENTS) cannot be transferred to the MP-EG1A.

# **BE SURE TO READ THE FOLLOWING BEFORE OPENING PACKAGE OF STORAGE DEVICES (CD-ROM)**

**To Customers:**<br>Thank you for purchasing this Hitachi product. Before opening the package of storage devices, be sure to read the following End-User License Agreement and decide **if you agree ta be bound by the terms herein.** 

**This Agreement will corne into effect at the moment you open the package of storage devices.** 

**If you do not agree with the terms as stated in this Agreement, please immediately return the unsealed package of storage devices and enclosures (printed materials,**  package, and all) to the dealer from whom you purchased the product.

**This End-User License Agreement certifies that you are granted the rights ta use the storage devices.** 

### **END-USER LICENSE AGREEMENT**

## **Article 1 Grant of License**

Hitachi, Ltd. grants you the following rights for the products shown below (to be generically referred to as "THIS SOFTWARE" hereafter) that you have obtained with **this Agreement:** 

- (a) You may use THIS SOFTWARE only on a single piece of equipment. However, if this equipment cannot be used because of mechanical problem, you may temporarily use THIS SOFTWARE on another piece of equipment.
- **(b) Although this software contains several components which you can run on computer for independent functions, all components are licensed as a single product. Vou may not use these components on ditferent computers at the same time.**

#### **Article 2 Copyrights**

The copyrights of THIS SOFTWARE, attached manuals, etc. are owned by the following corporations, and are protected by copyright laws in Japan and USA, as well **as by other intellectual property and international treaties:** 

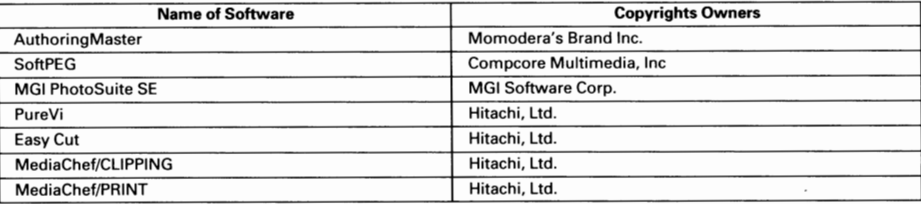

#### **Article 3 Other Rights and Limitations**

(a) Vou may not copy THIS SOFTWARE or any of the printed materials attached, except for duplications for back-up or storage.

- (b) Use of THIS SOFTWARE by third parties is prohibited, whether by transferring, renting, leasing, lending, moving, or any other measures.
- (c) Vou may not decompile or disassemble THIS SOFTWARE.
- **(d) Vou may not copy or redistribute any MPEG or JPEG files stored in the storage devices for commercial use.**

#### **Article 4 Quality Assurance**

Hitachi, Ltd. cannot accept responsibility for any damages you may suifer from using THIS SOFTWARE or being impossible to use it (including, but not limited to, loss **of business profit, interruption of business, loss of business information, or other monetary damages).** 

### **Article 5 Termination of Agreement**

If you fail to comply with the terms of this Agreement, Hitachi. Ltd. reserves the right to terminale this Agreement. ln such a case, you must discard ail copies of THIS AGREEMENT and its components.